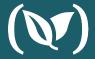

#### Making The Most of Helm 3

#### Dan Garfield

Chief Technology Evangelist

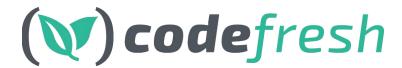

@todaywasawesome

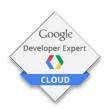

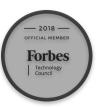

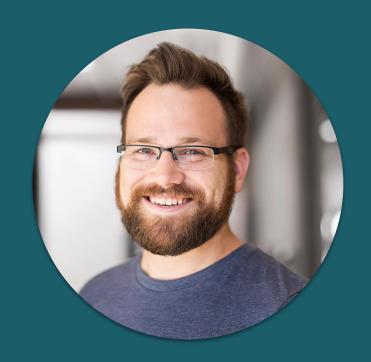

#### Anna Baker

DevOps Evangelist

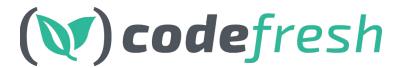

@anna\_codefresh

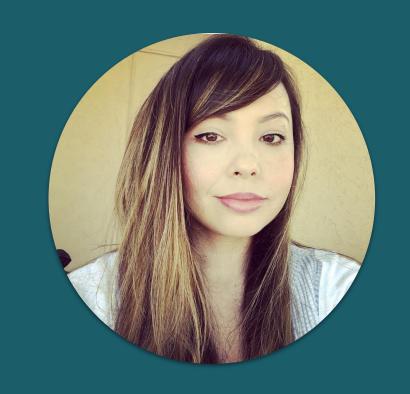

#### **About Codefresh**

- Docker based CI/CD solution
- Native support for Docker, Helm, Kubernetes deployments
- UI and tooling for Helm
- Helm Contributors
- Includes built-in Helm repository
- 50,000+ users

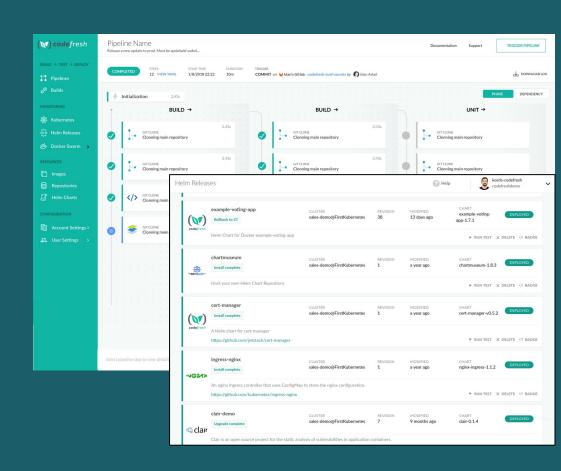

### Agenda

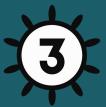

- Helm Overview
- What's New in Helm 3
- Migrating
- Demos

# CONGRATS

CLASS OF 2020

Love, CNCF

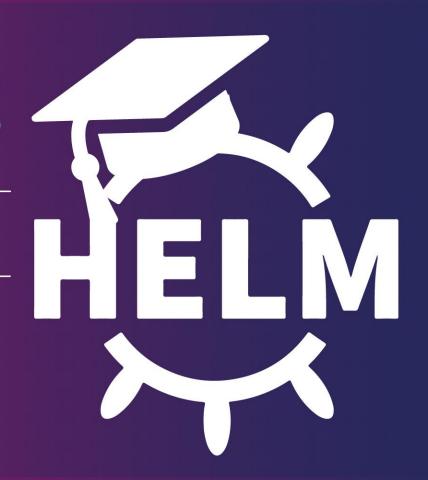

# **Graduated Projects**

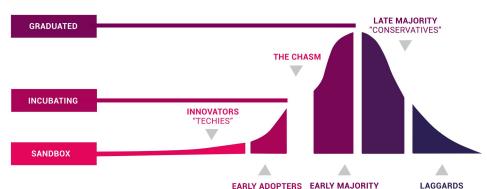

"PRAGMATISTS"

"SKEPTICS"

- Passed independent, 3rd party security audit.
- Supermajority vote from TOC
- Committers from 2 orgs
- "Crossed the chasm"

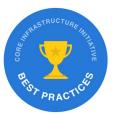

If Kubernetes is the operating system of the internet,

then Helm is a package manager for that OS.

bitnami/drupal stable/datadog billimek/cloudflare-dyndns banzaicloud-stable/clair stable/chartmuseum nginx-stable/nginx-ingress

#### helm install stable/wordpress

bitnami/grafana stable/prometheus stable/fluentd stable/kong stable/logstash stable/mysql

#### Why use Helm?

- Helm automatically maintains a versioned history of your releases
  - If something goes wrong, it's as simple as running helm rollback
- Combined with CI/CD, you can easily integrate actions into your pipelines, i.e.
  - Before installation begins
  - After an upgrade has finished

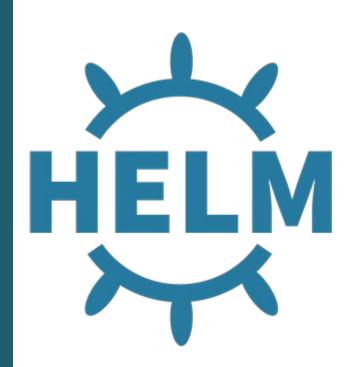

## Benefits of using Helm

- Simple install and upgrade
- Tracks versions and changes
- Easy rollbacks
- Distribute dependencies
- Templating with dynamic values

#### What is a Helm Chart?

- A collection of manifests that describe a related Kubernetes resource
  - Templates go through the Helm template rendering engine
  - values.yaml defines the default values for your chart templates
  - Charts can be packaged/published and made available to other users in repositories
  - Each time a chart is installed, a new release is created

```
mychart/
  Chart.yaml
  values.yaml
  charts/
  templates/
```

#### How to use Helm Charts

- Helm charts can be installed using helm install command by one of several methods:
- A chart repository (helm install <release-name> stable/foo)
- A local chart archive (helm install foo foo-0.1.1.tgz)
- An unpacked chart directory (helm install foo path/to/foo)
- A full URL (helm install foo https://example.com/charts/foo-1.2.3.tgz)

```
mychart/
  Chart.yaml
  values.yaml
  charts/
  templates/
```

#### Push vs. Install

- Pushing a chart will only push a chart to a Helm repository (and automatically package it)
- Installing a chart will create a brand new release from a Helm chart

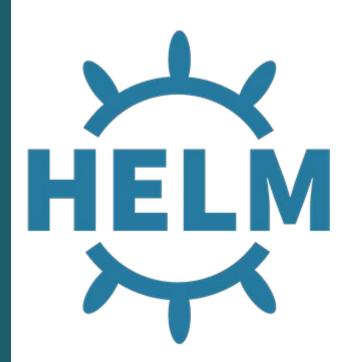

#### New in Helm 3!

- Removal of Tiller
  - Now, only the Helm binary is necessary
  - Security is now on a per user basis
  - Chart installation information stored in Kubernetes itself
  - Release names are now scoped to the release namespace (instead of the Tiller namespace)

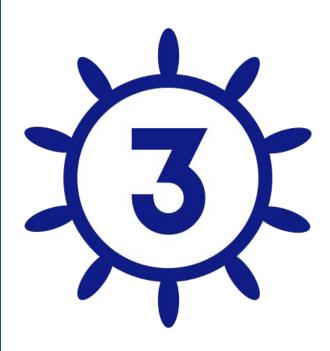

#### New in Helm 3!

• 3-way Strategic Merge Patches

 On rollbacks/upgrades, only 2-way merge patch (old chart → new chart)

 ○ Helm 3 considers the old chart → live state → new chart

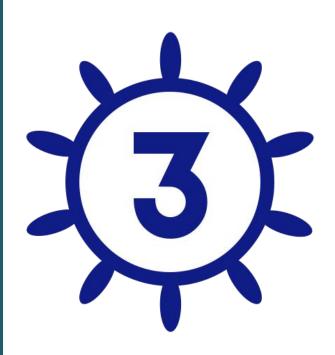

#### New in Helm 3!

- Templates do not use Lua
- Secrets as the default storage driver for release information
- JSONSchema Chart Validation
- Namespaces not automatically created for releases

... and more!

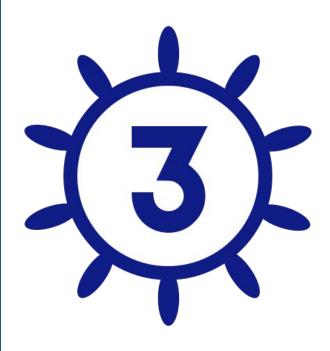

#### Helm 2

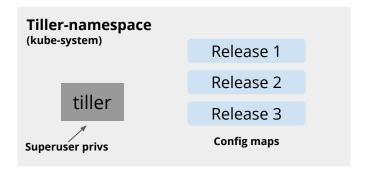

# App Namespace #1 App Componentes

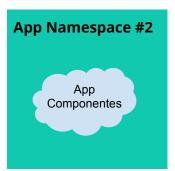

#### Helm 3

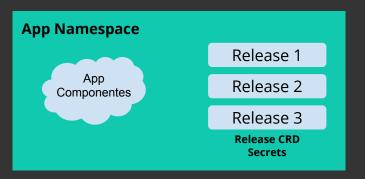

kubectl get secrets --field-selector type=helm.sh/release.v1

|   | NAME                    | TYPE      | DATA AGE           |   |       |
|---|-------------------------|-----------|--------------------|---|-------|
|   | sh.helm.release.v1.plex | .v1       | helm.sh/release.v1 | 1 | 6d19h |
|   | sh.helm.release.v1.plex | .v3       | helm.sh/release.v1 | 1 | 6d1h  |
|   | sh.helm.release.v1.plex | .v2       | helm.sh/release.v1 | 1 | 6d6h  |
|   | sh.helm.release.v1.plex | .v4       | helm.sh/release.v1 | 1 | 6d1h  |
| ĺ | sh.helm.release.v1.mine | ecraft.v1 | helm.sh/release.v1 | 1 | 29h   |
|   |                         |           |                    |   |       |

github.com/helm/community/blob/master/helm-v3/003-state.mo

### Demo: Migrating from Helm 2 to Helm 3

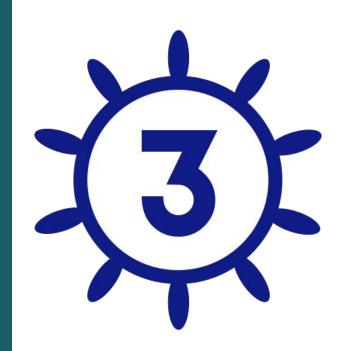

https://github.com/helm/helm-2to3

#### Helm CI/CD Workflows

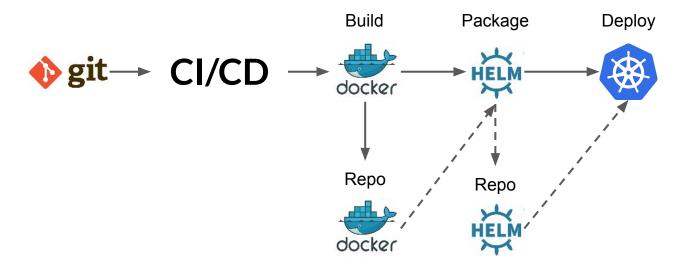

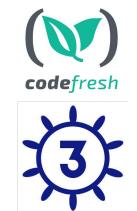

## Demo: Using Codefresh Helm deployment step

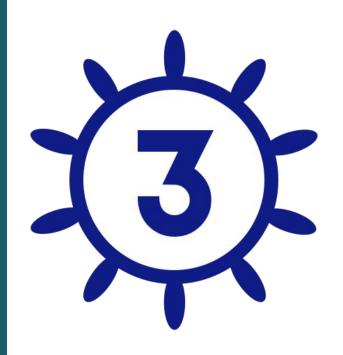

#### Related Resources

- Helm Documentation
- Codefresh / Helm Documentation
- Helm Sample Application

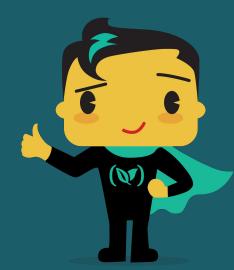

## Questions?

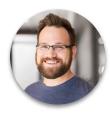

@todaywasawesome

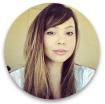

@anna\_codefresh

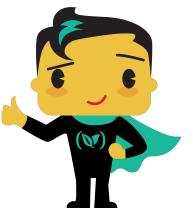

Signup for a FREE account with UNLIMITED builds

& schedule a 1:1 with our experts at https://codefresh.io